GSS-8.1

### 8. An Integrated Approach: Structure Generator Task Description

The structure generator takes decriptions of structures with typed fields as input, and generates an implementation by a class in C++ for each structure. (see slides GSS 1.8 to 1.10)

- 1. An input file describes several structures with its components.
- 2. Each generated class has an initializing constructor, and a data attribute, a set- and a get-method for each field.
- 3. The **type** of a field may be predefined, a structure defined in the processed file, or an imported type.
- 4. The generator is intended to support software development.
- 5. Generated classes have to be sufficiently readable, s.th. they may be adapted manually.
- 6. The generator is to be extensible, e.g. reading and writing of objects.
- 7. The description language shall allow, that the fields of a structure can be accumulated from several descriptions of one structure.

# **Variants of Input Form**

closed form: Customer( addr: Address: account: int; sequence of struct descriptions, each consists of a Address ( name: String:

sequence of field descriptions zip: int; city: String;

import String from "util.h"

several descriptions for the same struct Address ( zip: int; accumulate the field descriptions phone: int; )

open form: Customer.addr: Address;

Address.name: String; sequence of qualified field descriptions Address.zip: int;

import String from "util.h"

Customer.account: int;

several descriptions for the same struct Address.zip: int; accumulate the field descriptions Address.phone: int; Initializing constructor:

set- and get-methods

#### GSS-8.2

GSS-1.10 / 8.4

# **Example for the Output of the Structure Generator**

```
Import of externally
                       #include "util.h"
defined strucures:
                       typedef class Customer Cl *Customer;
Forward references:
                       typedef class Address Cl *Address;
Class declaration:
                       class Customer Cl {
                       private:
Fields:
                          Address addr fld;
                          int account fld;
                       public:
                          Customer Cl (Address addr, int account)
                             {addr_fld=addr; account_fld=account; }
                          void set addr (Address addr)
                             {addr fld=addr;}
for fields:
                          Address get_addr ()
                             {return addr fld;}
                          void set account (int account)
                             {account_fld=account;}
                          int get account ()
                             {return account fld;}
Further class declarations:
                       class Address Cl {
```

### Task Decomposition for the Structure Generator

| Structuring | Lexical analysis   | Recognize the symbols of the description Store and encode identifiers         |
|-------------|--------------------|-------------------------------------------------------------------------------|
|             | Syntactic analysis | Recognize the structure of the description  Represent the structure by a tree |
| Translation | Semantic analysis  | Bind names to structures and fields Store properties and check them           |
|             | Transformation     | Generate class declarations with constructors and access methods              |

Customer (addr: Address: int; ) account: Address ( name: String; zip: int; city: String; ) import String from "util.h"

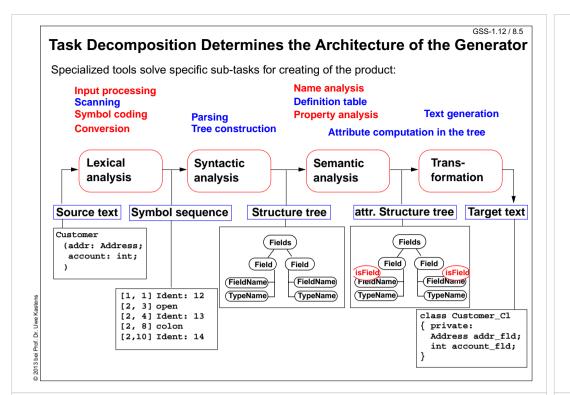

### GSS-5.8 / 8.7 **Abstract Syntax** Concrete syntax rewritten 1:1, EBNF sequences substituted by LIDO LISTOF: RULE: Descriptions LISTOF Import | Structure END: RULE: Import ::= 'import' ImportNames 'from' FileName END; RULE: ImportNames LISTOF ImportName END; RULE: Structure ::= StructureName '(' Fields ')' END; RULE: Fields LISTOF Field END: RULE: Field ::= FieldName ':' TypeName ';' END: RULE: StructureName ::= Ident END; RULE: ImportName ::= Ident END; RULE: FieldName ::= Ident. END: Ident RULE: TypeName ::= END;

### **Concrete Syntax**

Straight-forward natural description of language constructs:

Descriptions: (Import / Structure)\*.

Import: 'import' ImportNames 'from' FileName.

ImportNames: ImportName // ','.

Structure: StructureName '(' Fields ')'.

Fields: Field\*.

Field: FieldName ':' TypeName ';'.

Different nonterminals for identifiers in different roles:

StructureName: Ident.

ImportName: Ident.

FieldName: Ident.

TypeName: Ident.

Token specification:

Ident: PASCAL\_IDENTIFIER

FileName: C\_STRING\_LIT

C COMMENT

Name Analysis

Described in GSS 5.8 to 5.11

GSS-8.

GSS-8.6

Deed De Huse Kontone

GSS-8 9

```
Property Analysis (1)
It is an error if the name of a field, say addr, of a structure
occurs as the type of a field of that structure.
   Customer (addr: Address; account: addr;)
Introduce a PDL property
   IsField: int:
and check it:
SYMBOL Descriptions COMPUTE
   SYNT.GotIsField = CONSTITUENTS FieldName.GotIsField:
END;
SYMBOL FieldName COMPUTE
   SYNT.GotIsField = ResetIsField (THIS.Key, 1);
END;
SYMBOL TypeName COMPUTE
   IF (GetIsField (THIS.Key, 0),
     message (ERROR,
              CatStrInd ("Field identifier not allowed here: ",
                       THIS.Svm),
              0, COORDREF))
   <- INCLUDING Descriptions.GotIsField;
END:
```

## **Property Analysis (3)**

```
It is an error if the same field of a structure occurs with different types specified.
   Customer (addr: Address;) Customer (addr: int;)
```

Request from PDL a property Type that has an operation IsType (k, v, e).

```
Type: DefTableKey [Is]
```

It sets the Type property of key k to v if it is unset; it sets it to e if the property has a value different from v.

```
SYMBOL FieldName COMPUTE
  SYNT.GotType =
     IsType (THIS.Key, THIS.Type, ErrorType);
  IF (EQ (ErrorType, GetType (THIS.Key, NoKey)),
     message
     (ERROR, "different types specified for this field",
     0, COORDREF))
  <- INCLUDING Descriptions.GotType;
END;
SYMBOL Descriptions COMPUTE
  SYNT.GotType = CONSTITUENTS FieldName.GotType;
END;
```

## **Property Analysis (2)**

```
It is an error if the same field of a structure occurs with different types specified.
   Customer (addr: Address;) Customer (addr: int;)
```

```
We introduce predefined types int and float as keywords. For that purpose we have
to change both, concrete and abstract syntax correspondingly:
  RULE: Field ::= FieldName ':' TypeName ';' END;
is replaced by
  RULE: Field ::= FieldName ':' Type ';' END;
  RULE: Type ::= TypeName
  RULE: Type ::= 'int'
                                              END:
  RULE: Type ::= 'float'
                                                END;
```

```
SYMBOL Type, FieldName: Type: DefTableKey;
RULE: Field ::= FieldName ':' Type ';' COMPUTE
  FieldName.Type = Type.Type;
END;
RULE: Type ::= TypeName COMPUTE
  Type.Type = TypeName.Key;
RULE: Type ::= 'int' COMPUTE
  Type.Type = intType;
... correspondingly for floatType
```

Type information is propagated to the FieldName

intType and floatType and errType are introduced as PDL known kevs.

GSS-8 10

## **Structured Target Text**

Methods and techniques are applied as described in Chapter 6.

For one structure there may be several occurrences of structure descriptions in the tree. At only one of them the complete class declaration for that structure is to be output. that is achived by using the **DoItOnce** technique (see GSS-4.5):

```
ATTR TypeDefCode: PTGNode;
SYMBOL Descriptions COMPUTE
  SYNT.TypeDefCode =
     CONSTITUENTS StructureName. TypeDefCode
     WITH (PTGNode, PTGSeq, IDENTICAL, PTGNull);
END:
SYMBOL StructureName INHERITS DoItOnce COMPUTE
  SYNT.TypeDefCode =
     IF ( THIS. DoIt,
          PTGTypeDef (StringTable (THIS.Sym)), PTGNULL);
END;
```